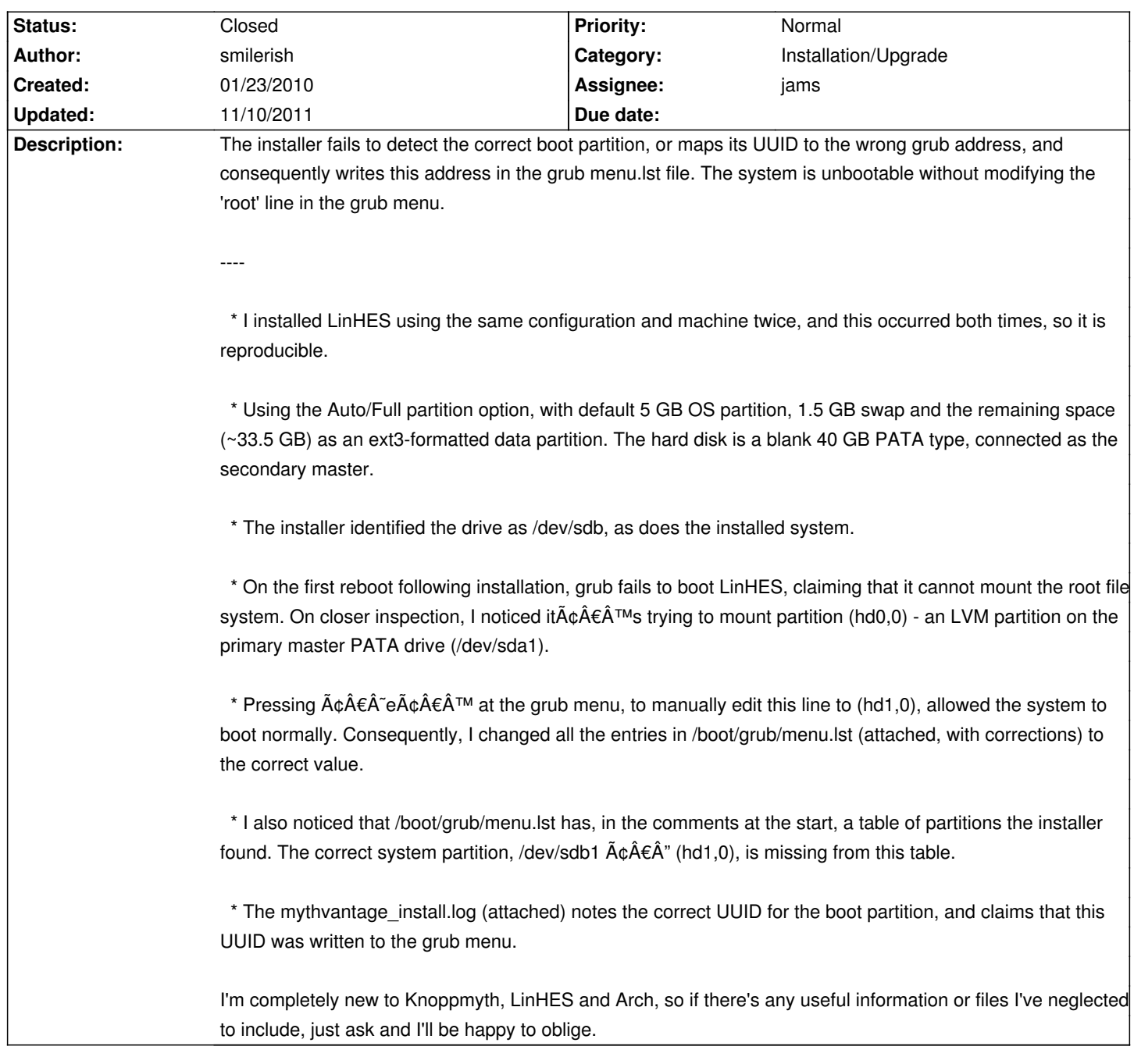

# **LinHES - Bug # 613: Installation writes incorrect partition identifier to grub menu.lst**

## **History**

# **01/30/2010 04:30 pm - jams**

also attach the debug log file. Think it's called mv\_install\_debug.log or something close to that in the tmp dir.

#### **03/21/2010 03:03 am - smilerish**

Just to say: this is still a problem in R6.02. I had to reinstall from scratch (the upgrade option didn't work out too well for me), but this time I couldn't find the installation logs.

If someone could tell me the exact paths for the log files, then I'll happily upload them.

## **03/21/2010 07:57 am - jams**

> I also noticed that /boot/grub/menu.lst has, in the comments at the start, a table of partitions the installer found. The correct system partition, /dev/sdb1  $\tilde{A} \hat{\phi} \hat{A} \hat{\epsilon} \hat{A}$ " (hd1,0), is missing from this table.

That comment is static.

# **04/06/2010 12:49 pm - jams**

*- Assignee set to jams*

#### **10/21/2011 08:48 am - brfransen**

- *Status changed from New to Feedback*
- *Target version set to 7.1*
- *Category set to Installation/Upgrade*

Please try with the R7.00.03 iso and report back if this is fixed.

## **11/10/2011 02:15 pm - brfransen**

**Files**

*- Status changed from Feedback to Closed*

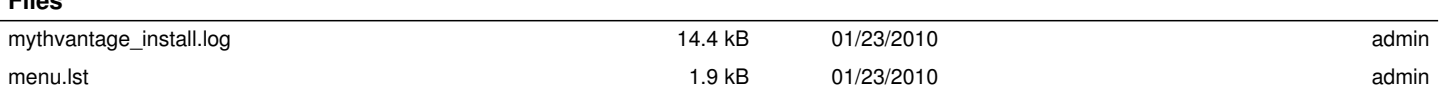